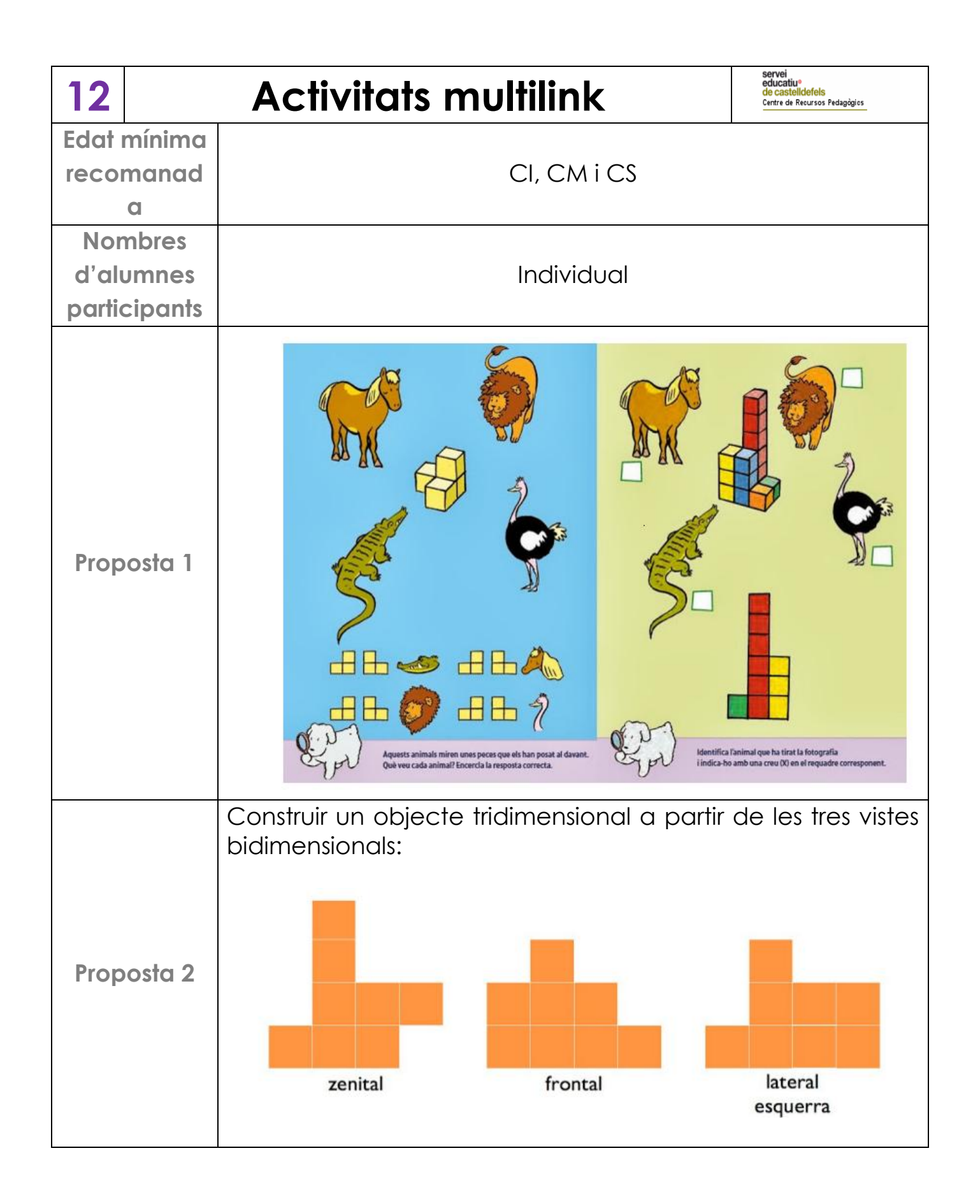

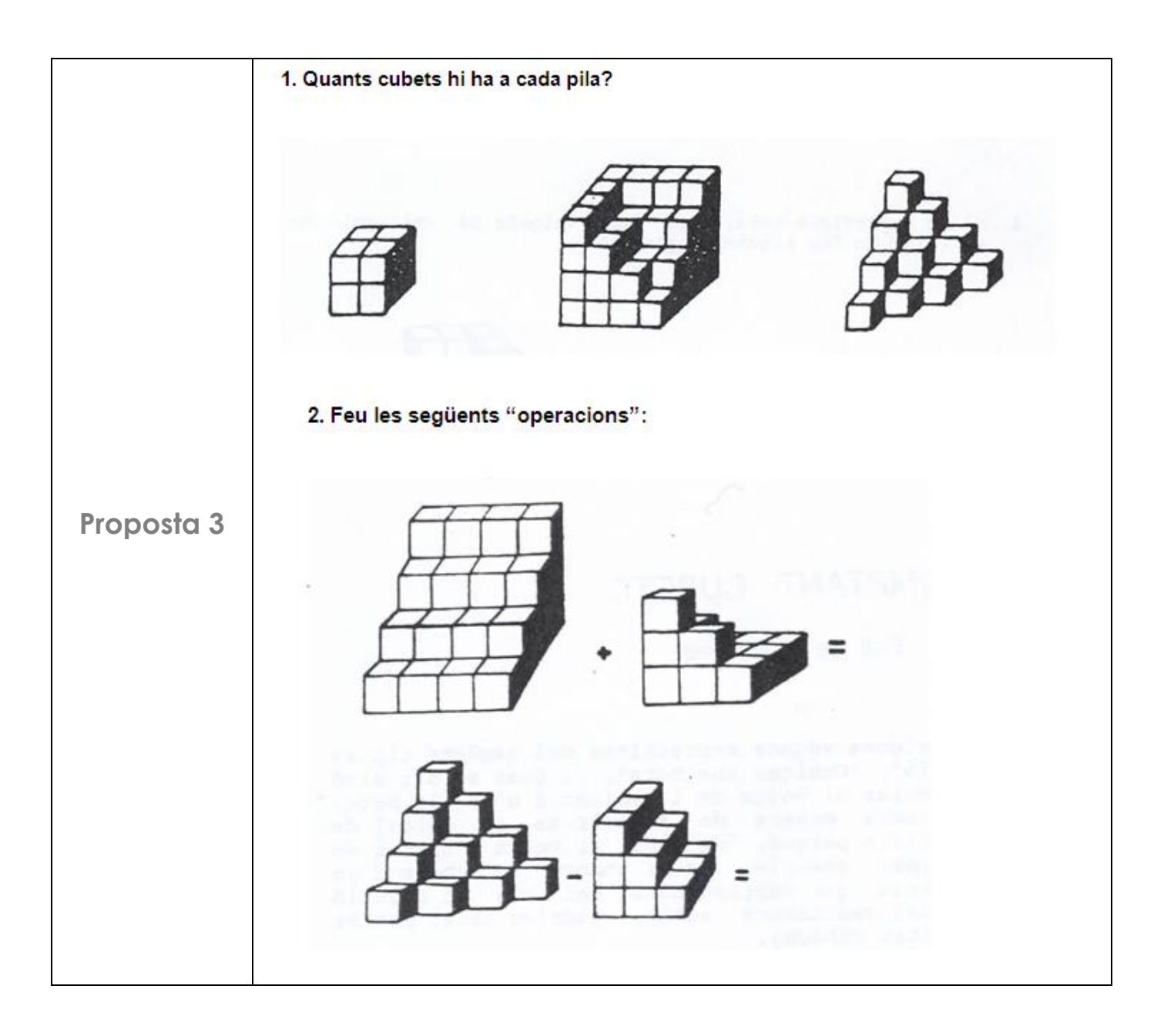

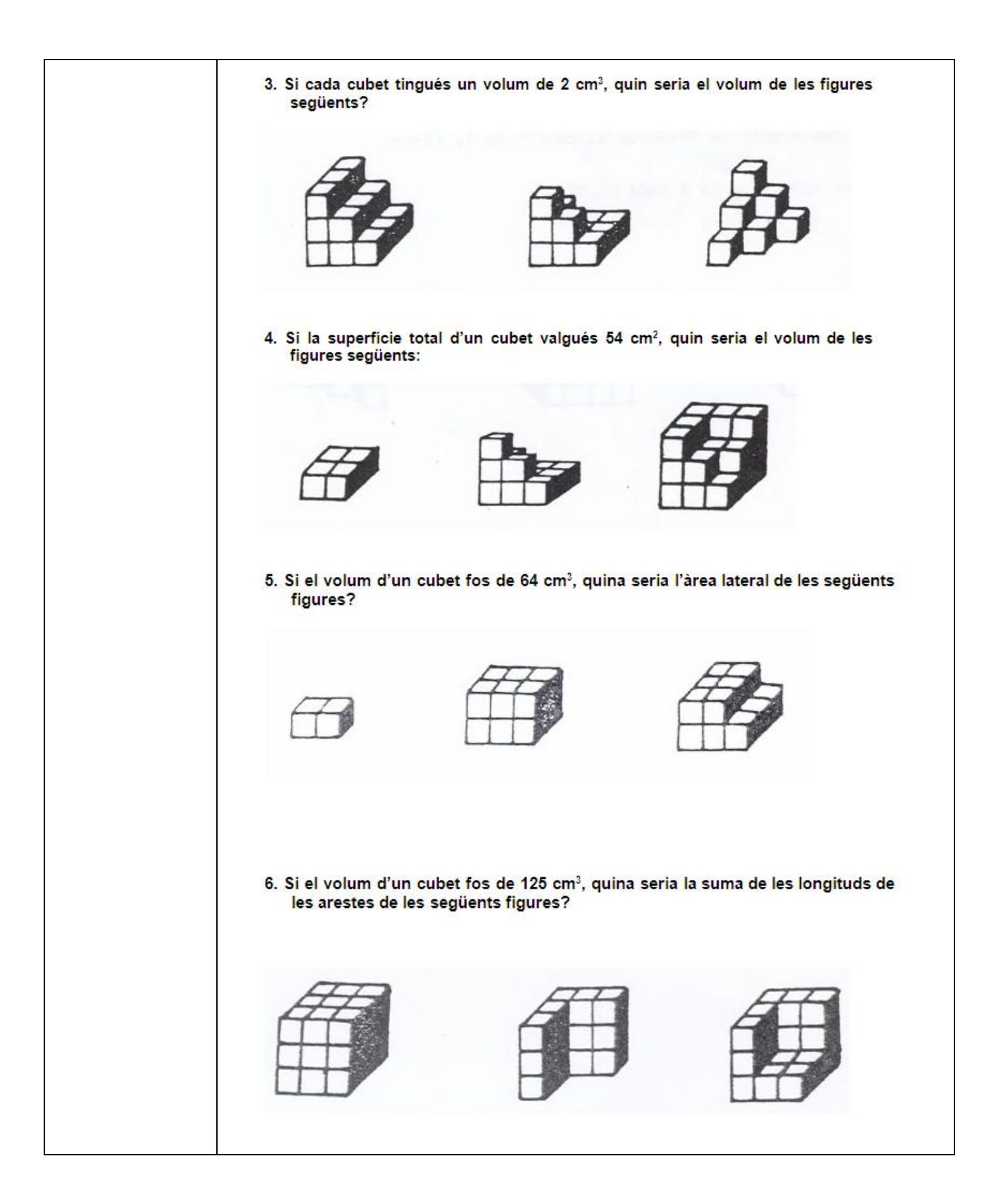

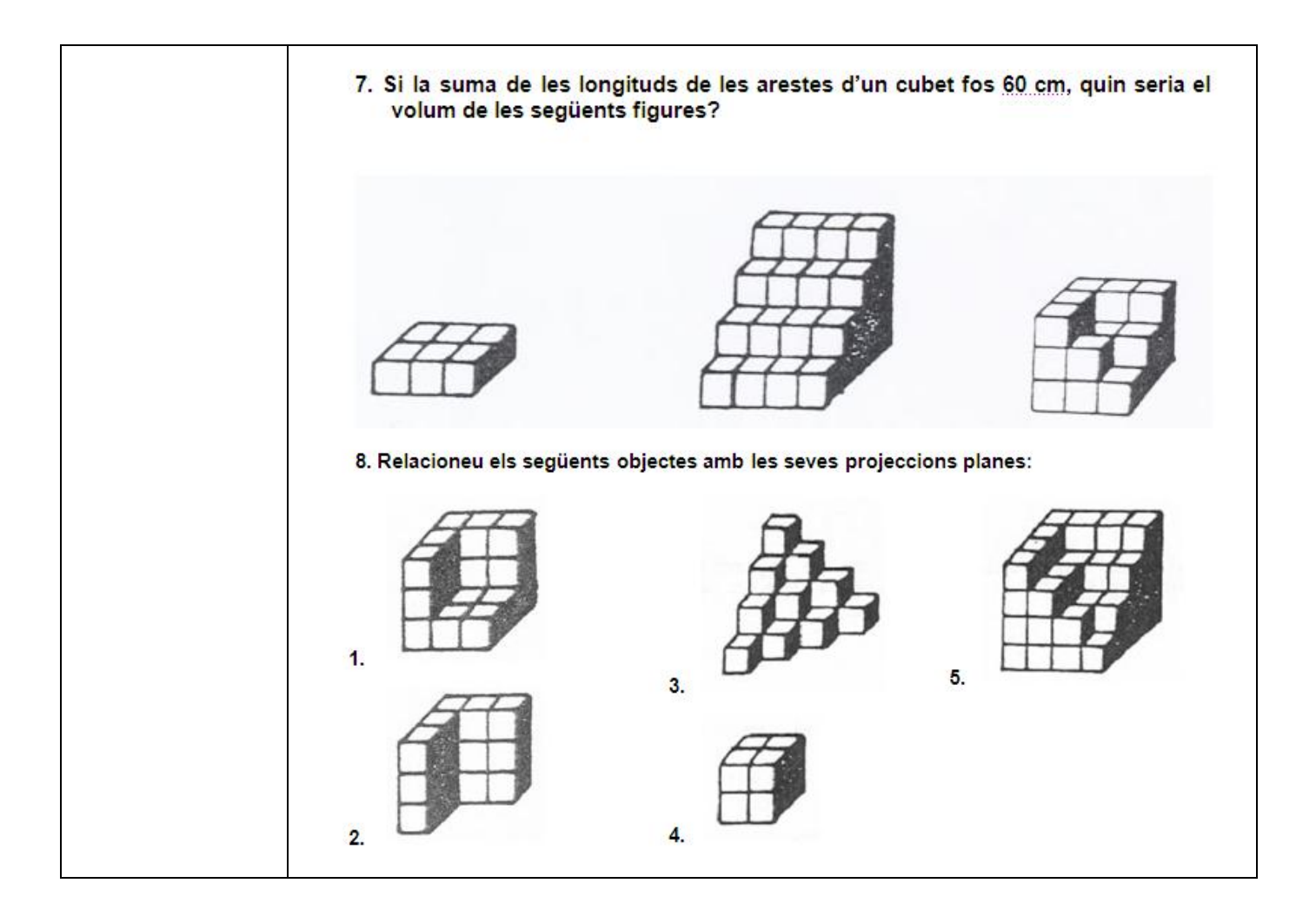

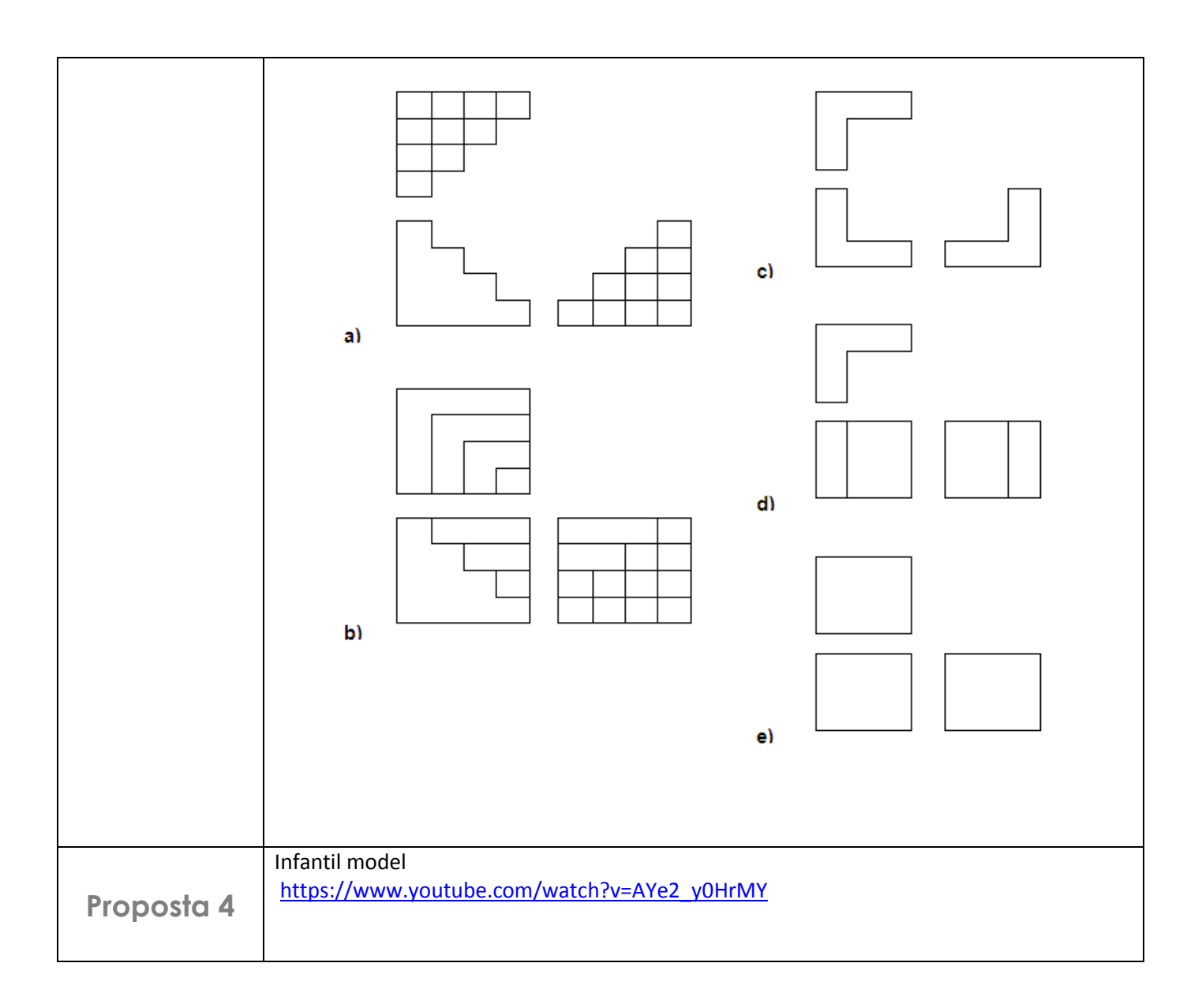

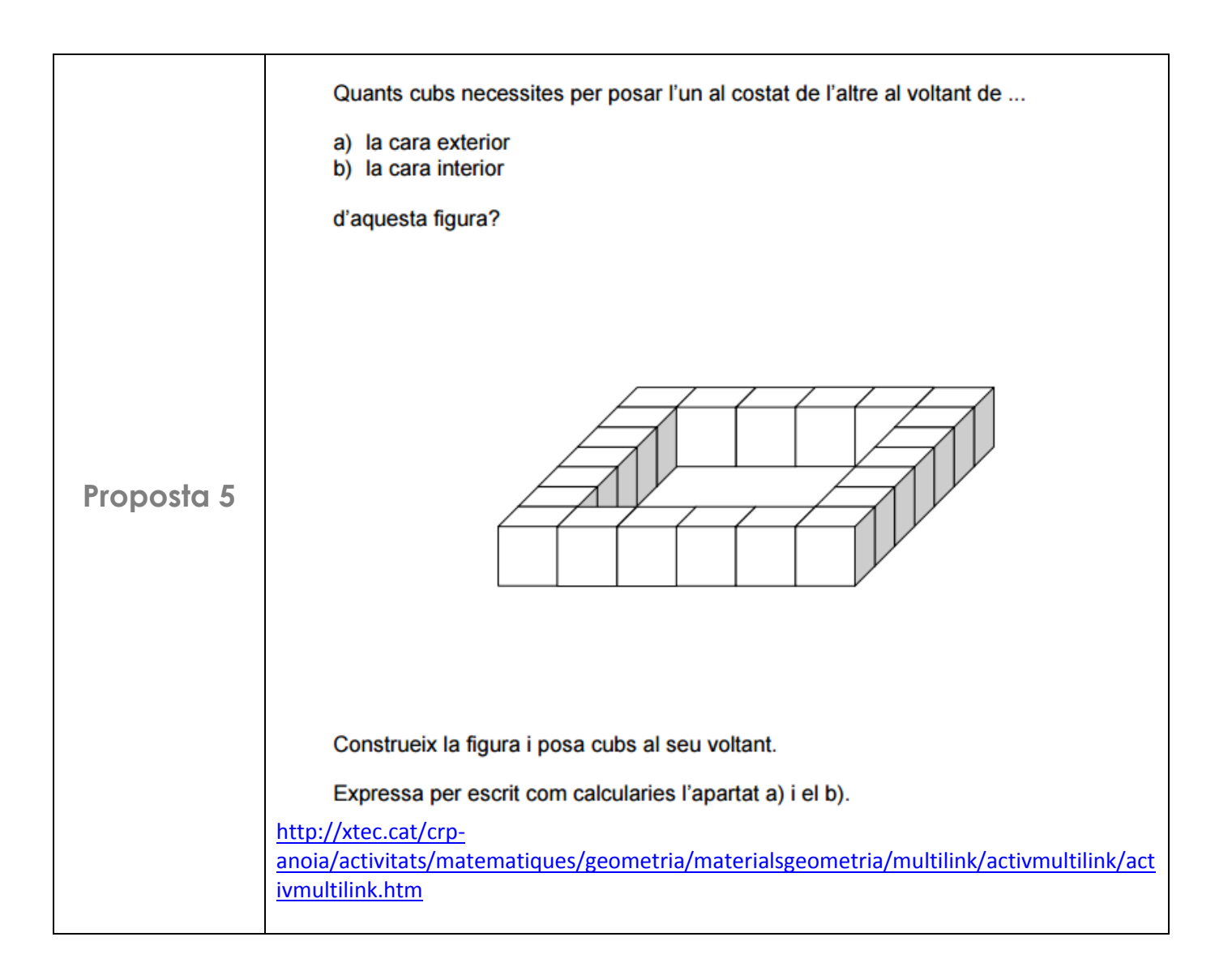

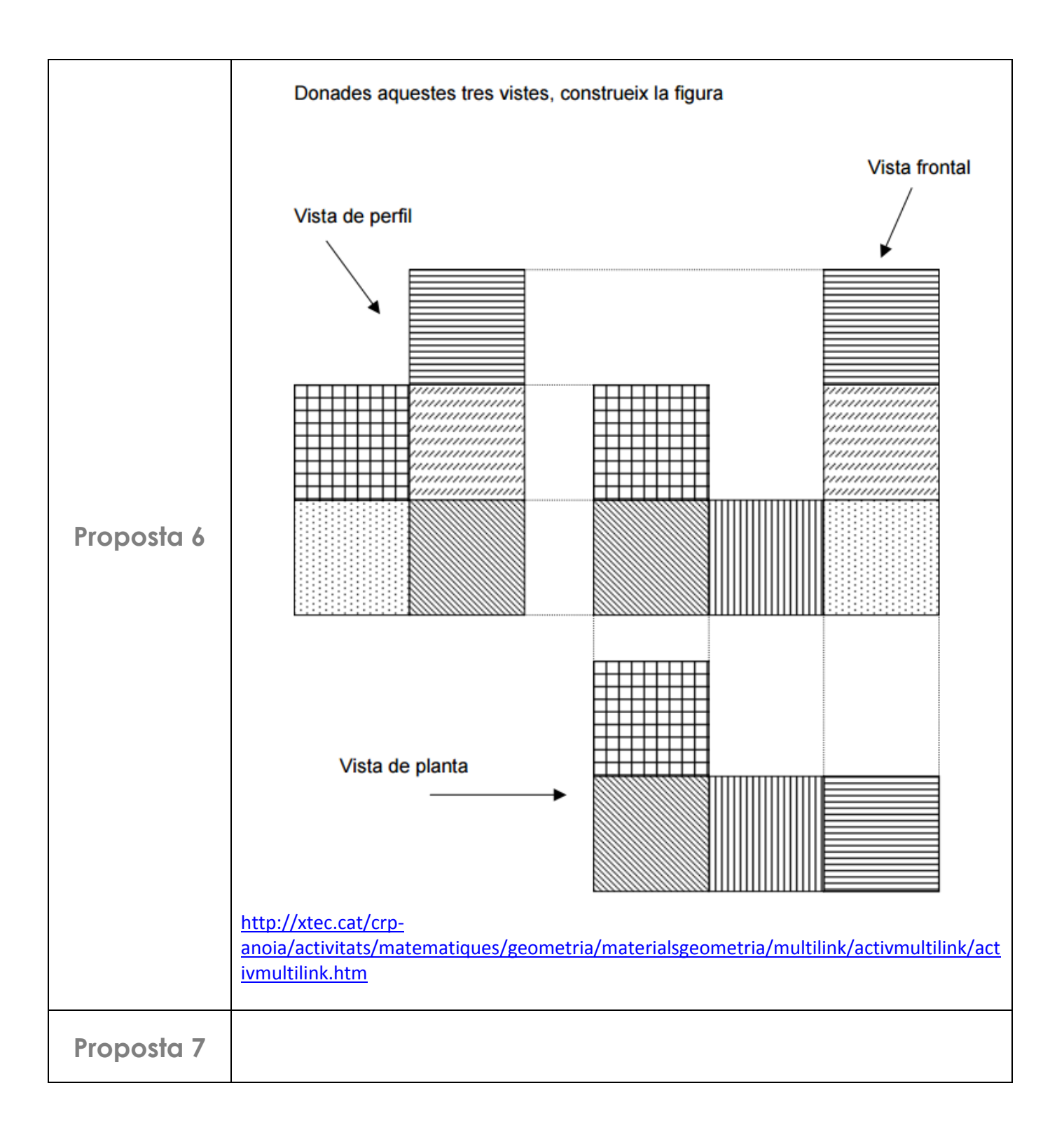

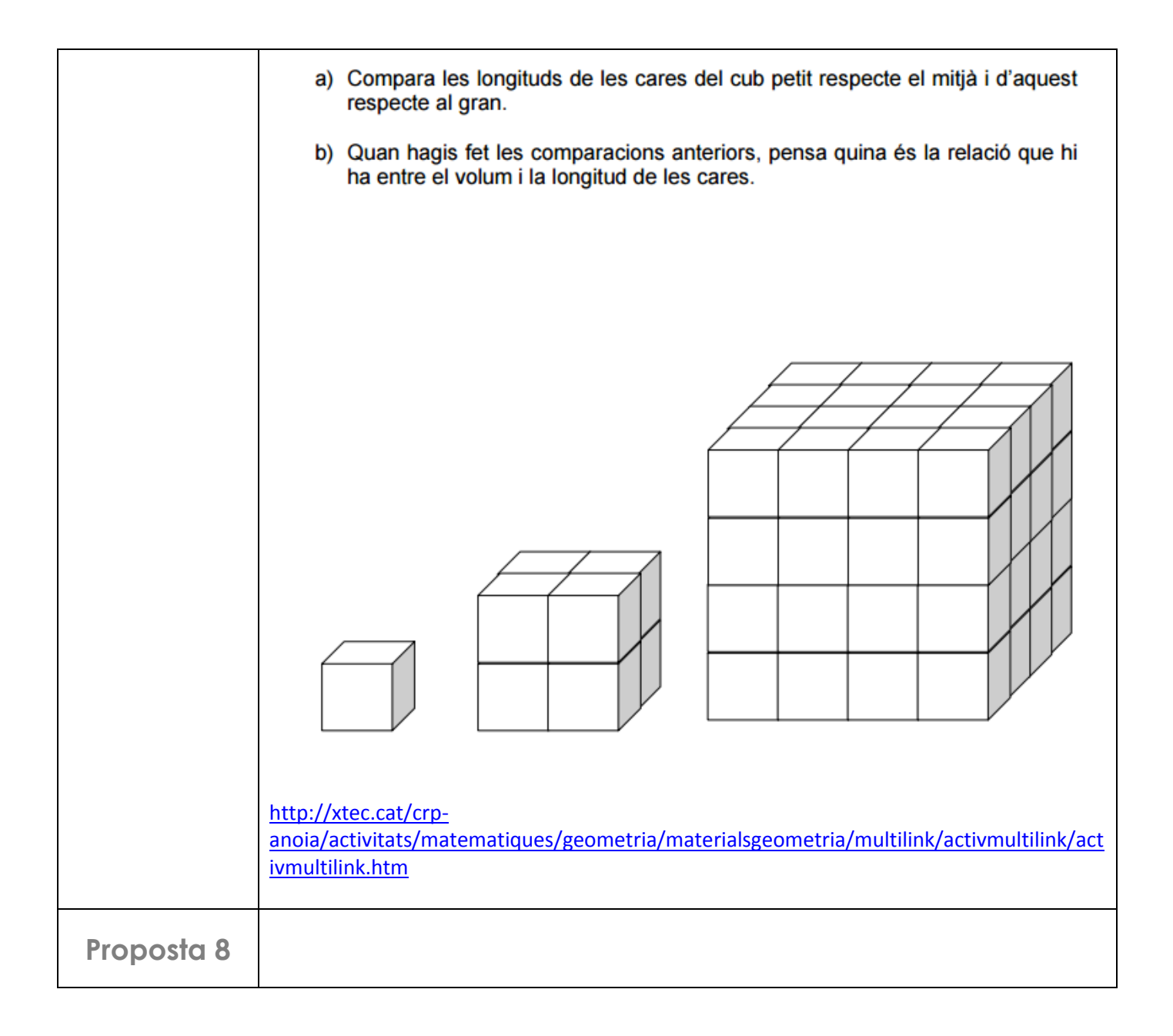

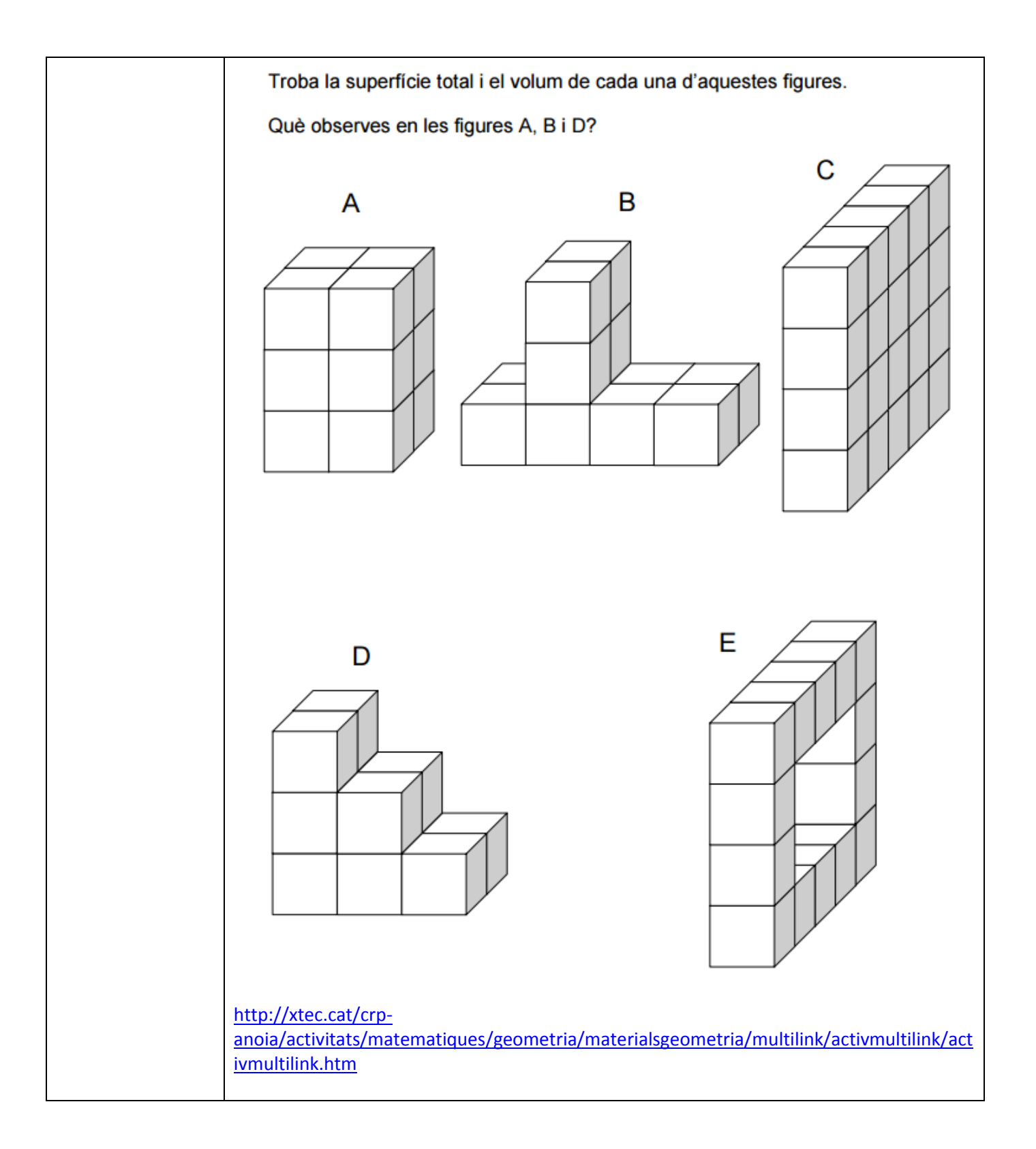

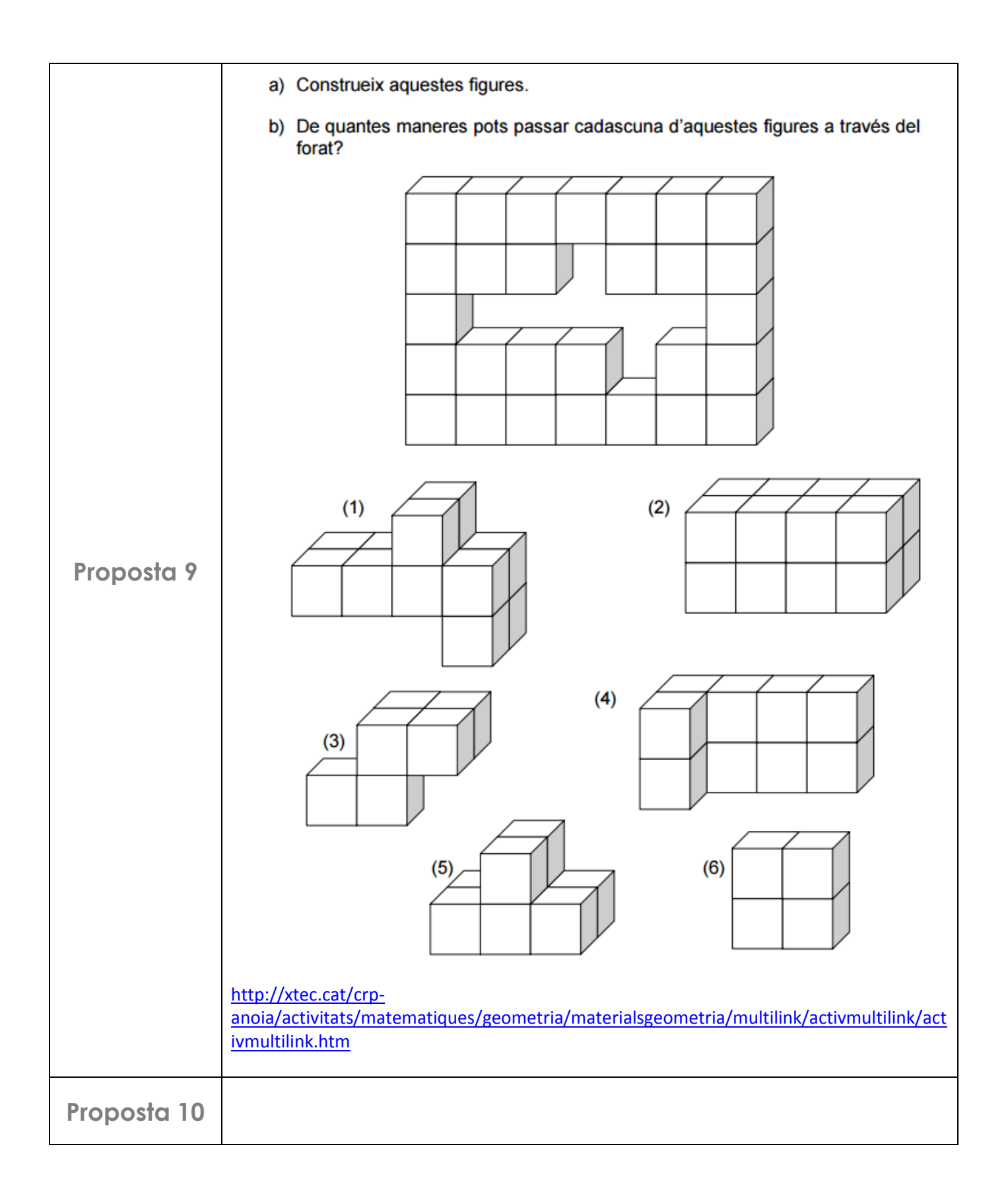

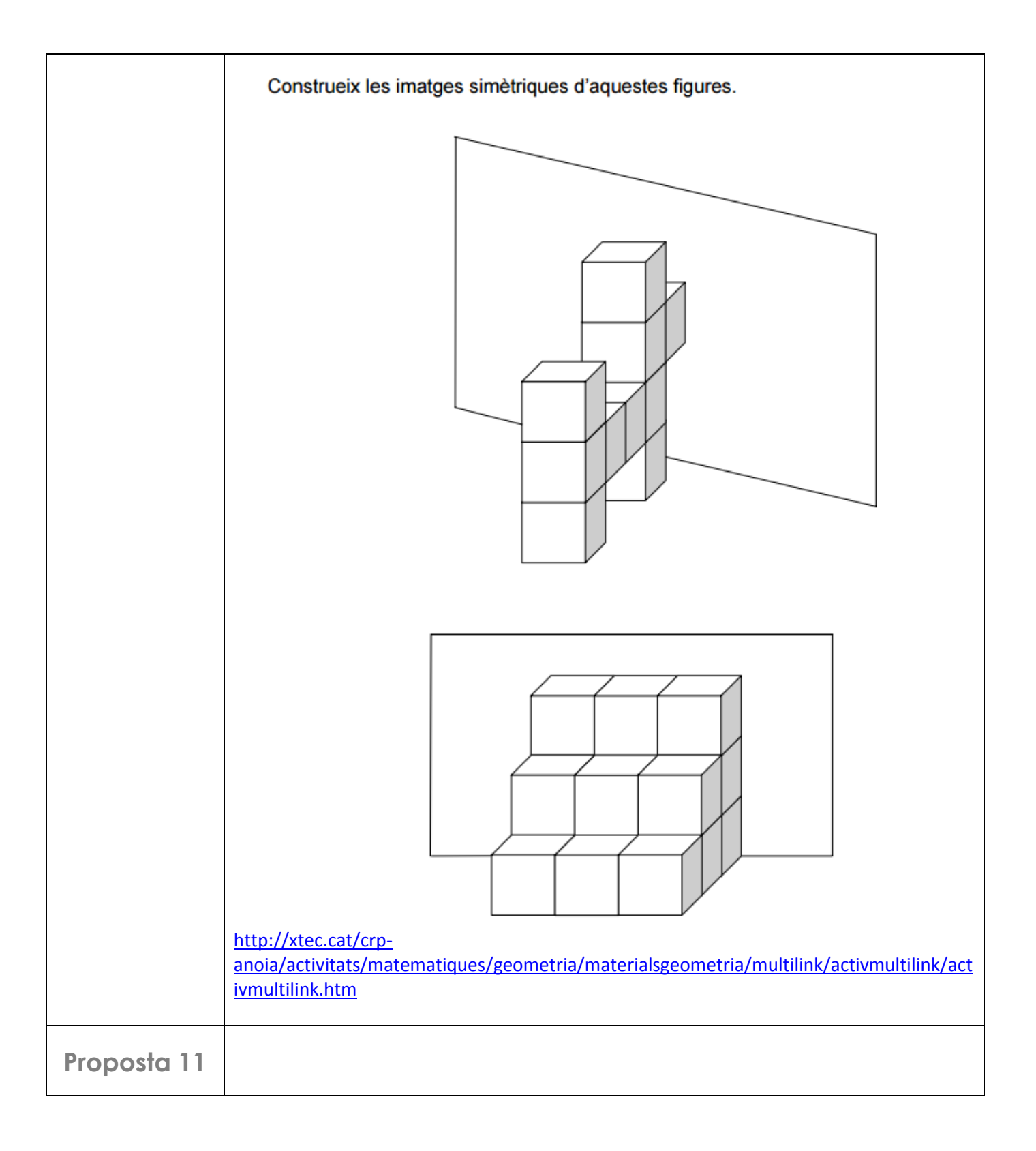

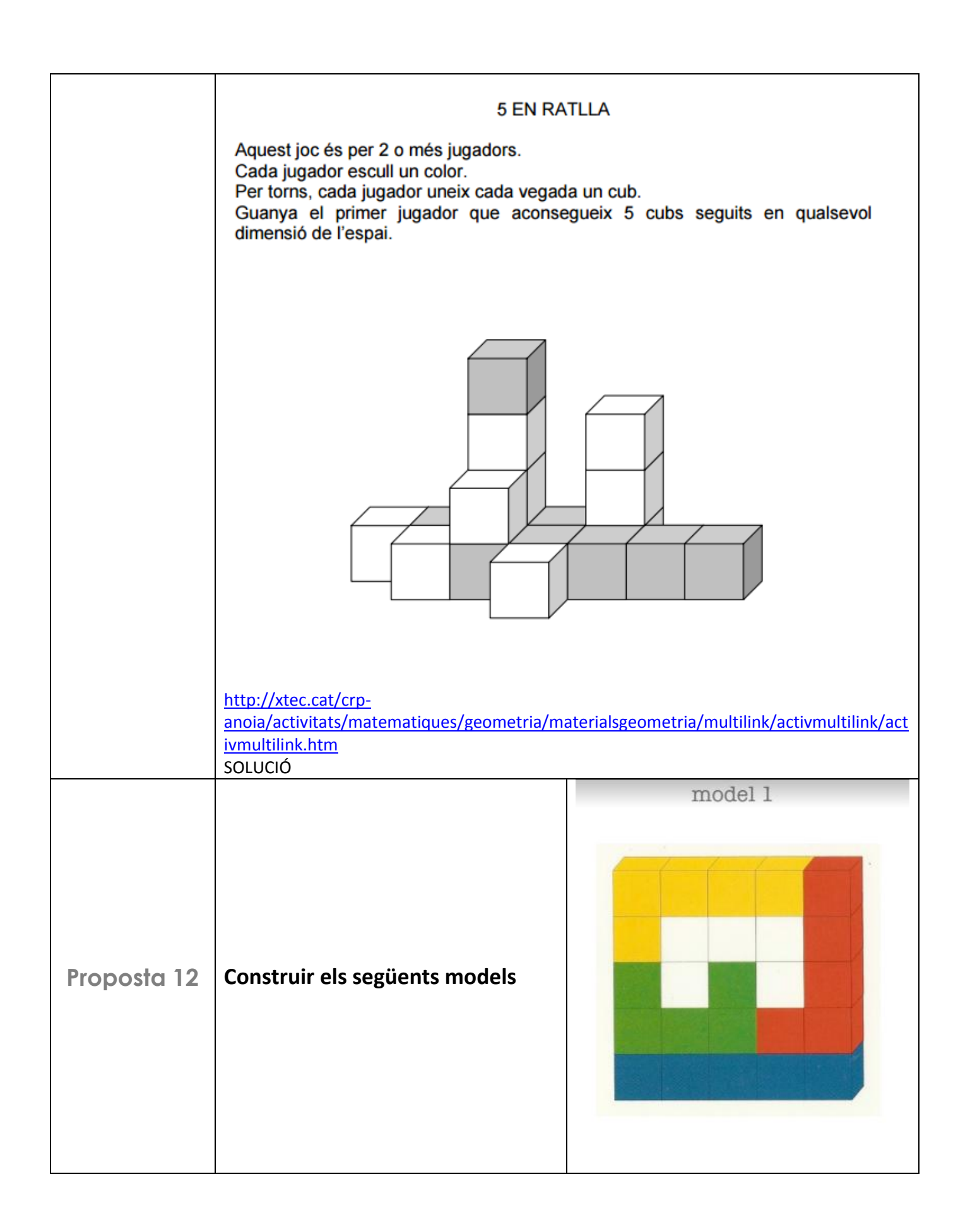

![](_page_12_Figure_0.jpeg)

![](_page_13_Figure_0.jpeg)

![](_page_14_Figure_0.jpeg)

![](_page_15_Figure_0.jpeg)

Solució proposta 2:

![](_page_16_Picture_1.jpeg)